# <<Oracle >>

书名:<<Oracle 数据库应用与开发>>

- 13 ISBN 9787111374633
- 10 ISBN 7111374630

出版时间:2012-3

PDF

#### http://www.tushu007.com

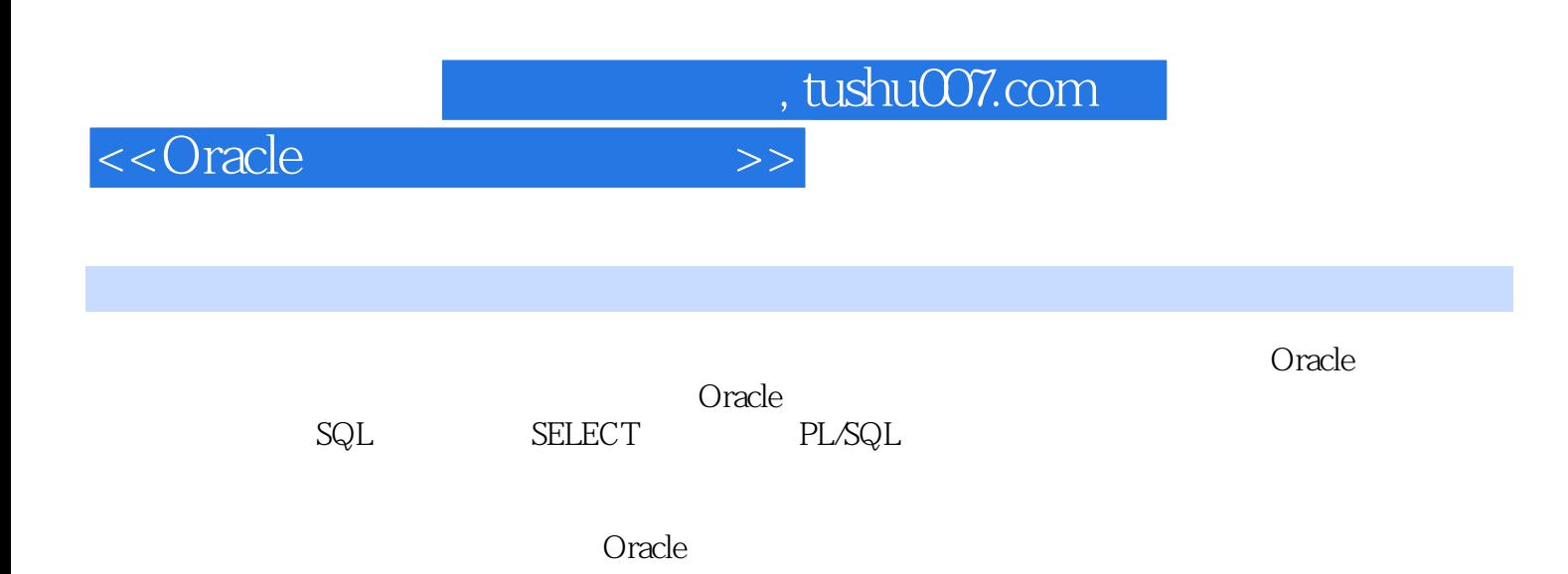

```
1 Oracle 10g
1.11.1.11.1.2 SQL1.21.2.1 E-R
 1.22 E-R
 1.23
1.3 Oracle
 1.3.1 Oracle
 1.32 Oracle
 1.33 Oracle 10g1.4 Oracle 10g
 1.4.1 Oracle 10g1.42 Oracle 10g1.43
1.4.4 Oracle
1.5 Oracle
 1.5.11.5.2 Oracle (OEM)
 1.5.3 SQL?Plus iSQL?Plus
 1.5.41.6 Oracle
 1.611.62 OEM
 1.63
1.7
1.8
2 Oracle
2.12.1.121.22.1.3
 2.1.422221222
 223
 224
23
 231
 232
2.4 Oracle
```
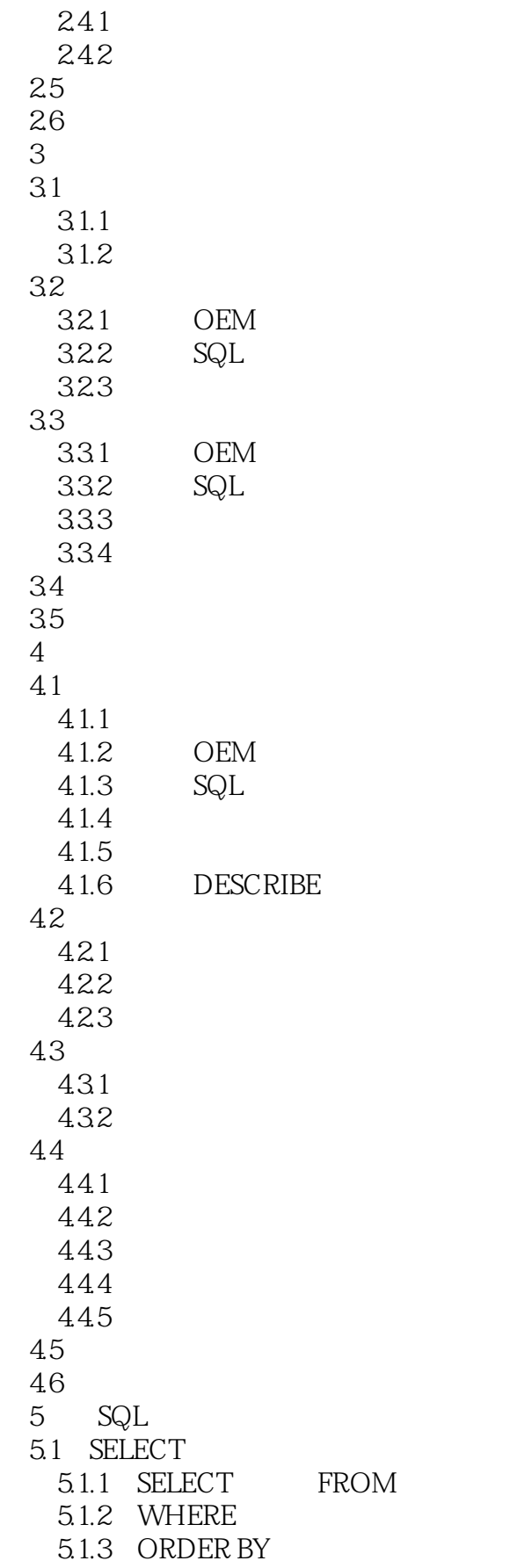

and tushu007.com

<<Oracle >>

 $5.1.4$ 5.1.5 GROUP BY  $5.1.6$  HAVING 5.2 SQL?Plus  $5.21$  $5.22$ 5.23  $5.24$ 5.3 SQL?Plus 5.3.1 SQL?Plus  $5.32$   $\cdot\cdot\cdot$  $5.32$ 5.33  $5.4$  SQL  $54.1$  SQL  $54.2$  SQL 5.5 5.6 6 SELECT 6.1 6.1.1  $6.1.2$ 6.1.3 6.2 JOIN 6.2.1 6.2.2 6.23 63 SELECT 631 UNION 6.3.2 INTERSECT 633 MINUS 6.4 64.1 642 643 644 645 FROM 65 6.6 习题 7 PL/SQL  $7.1$  PL/SQL  $7.2$  $7.2.1$  PL/SQL 7.2.2 PL/SQL 7.23  $7.24$ 7.25 7.3 SQL PL/SQL

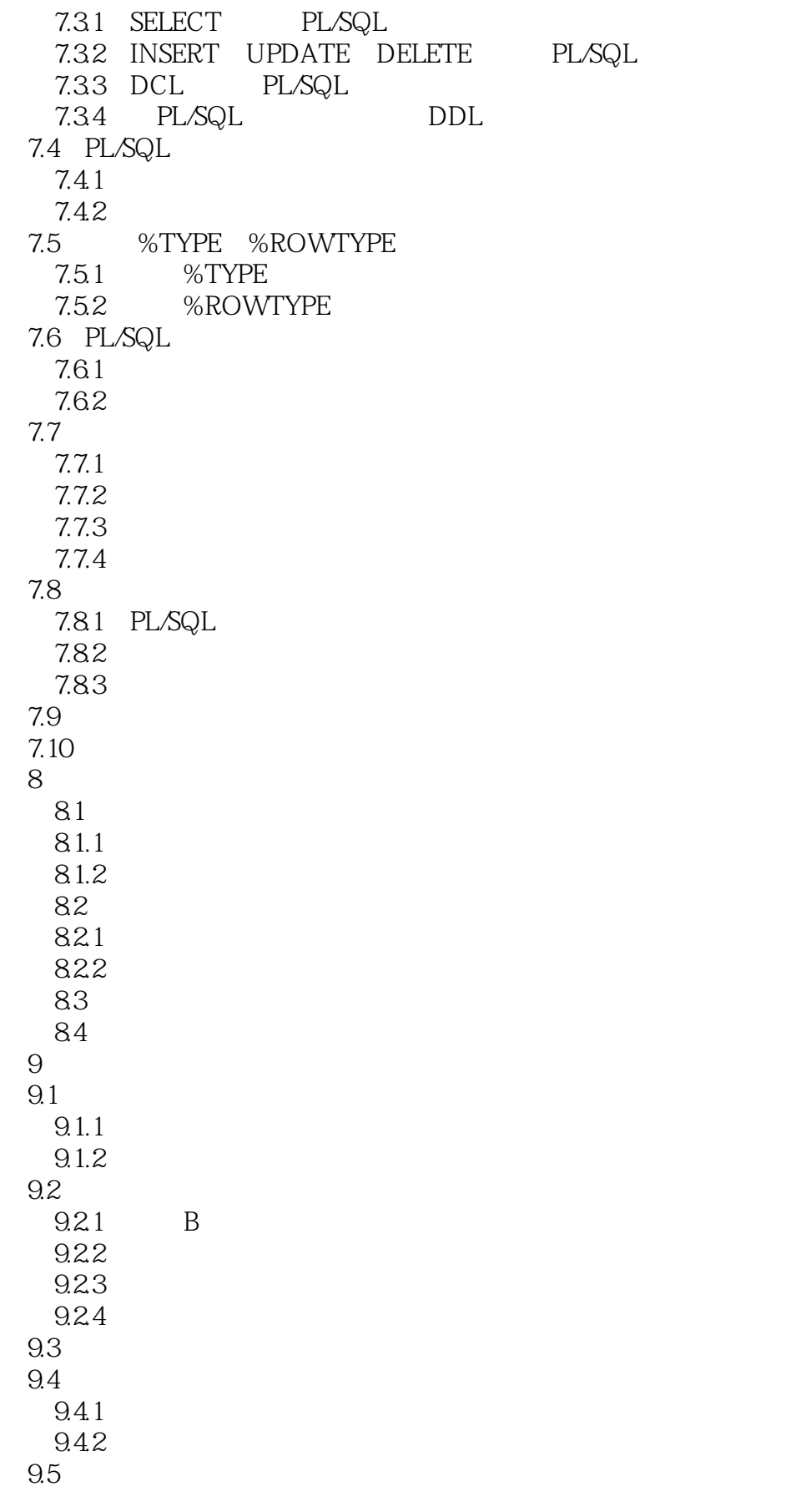

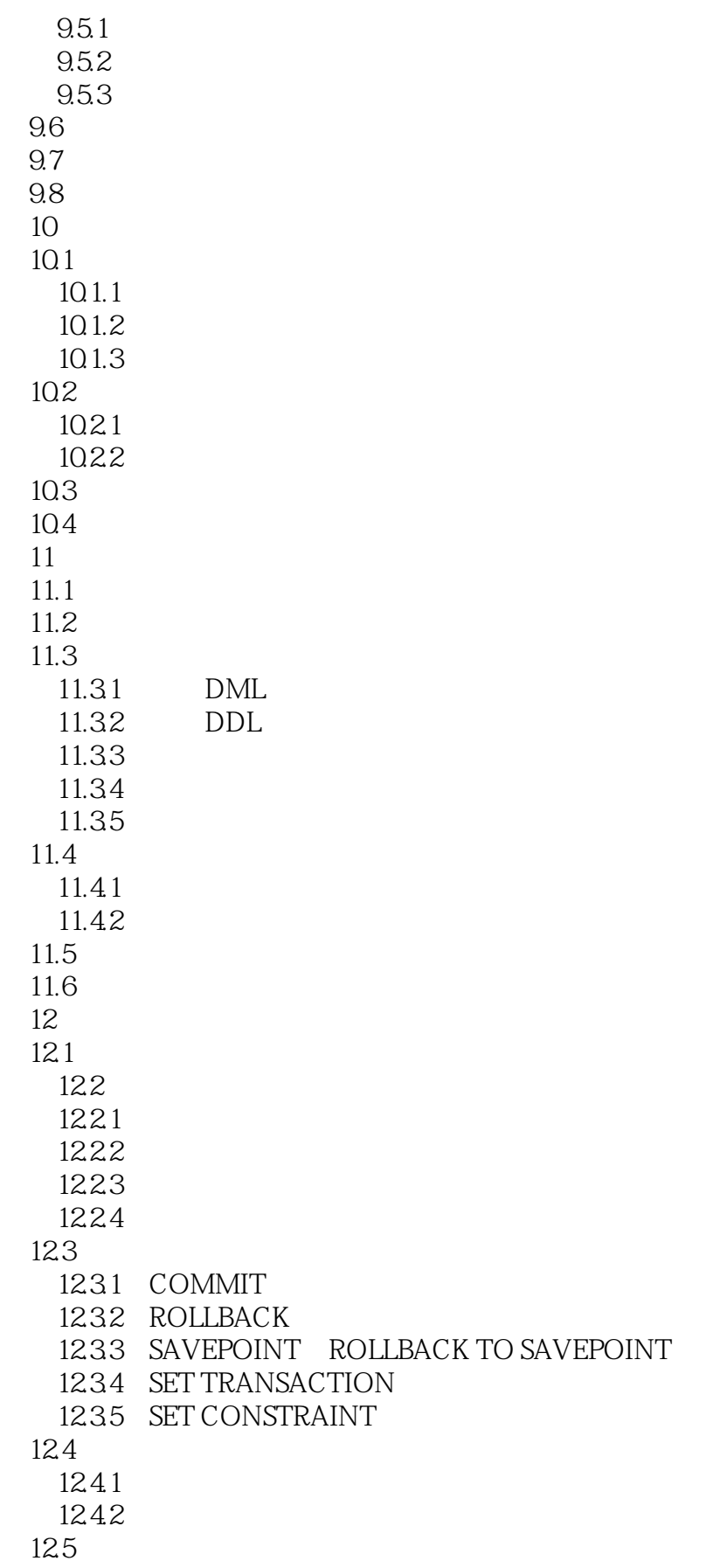

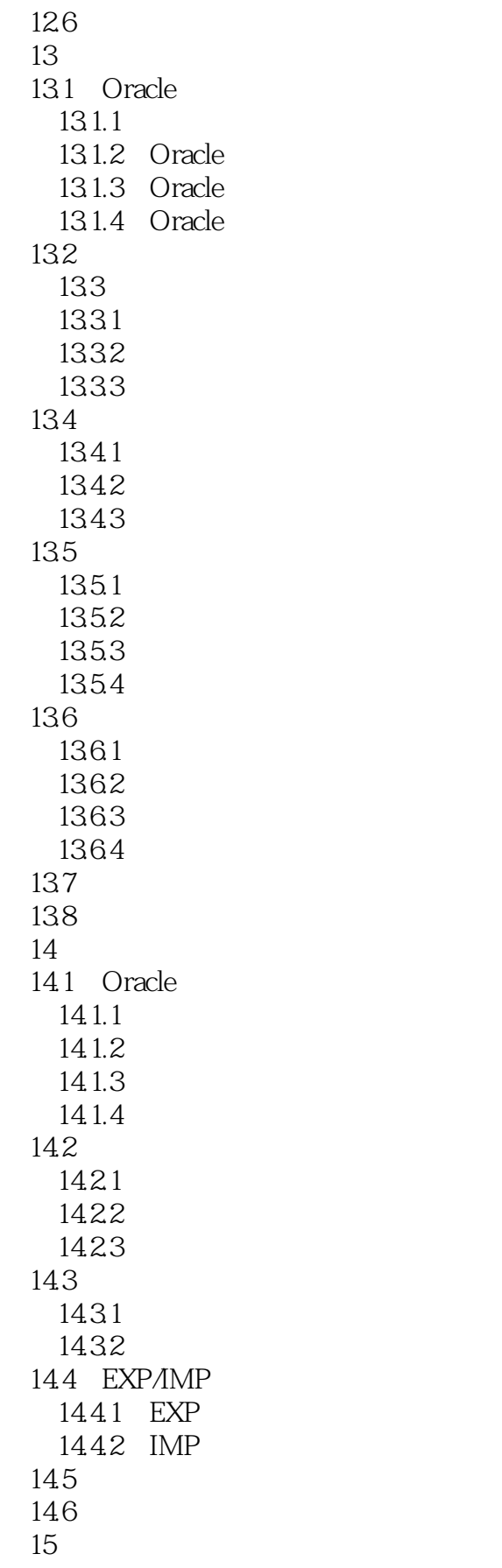

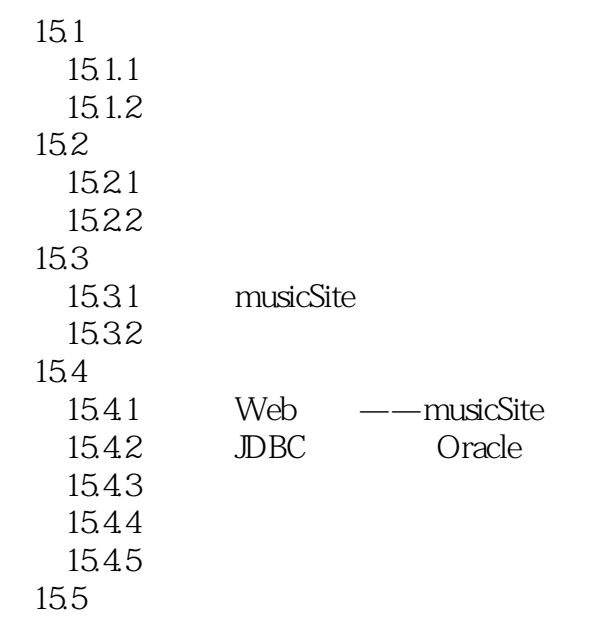

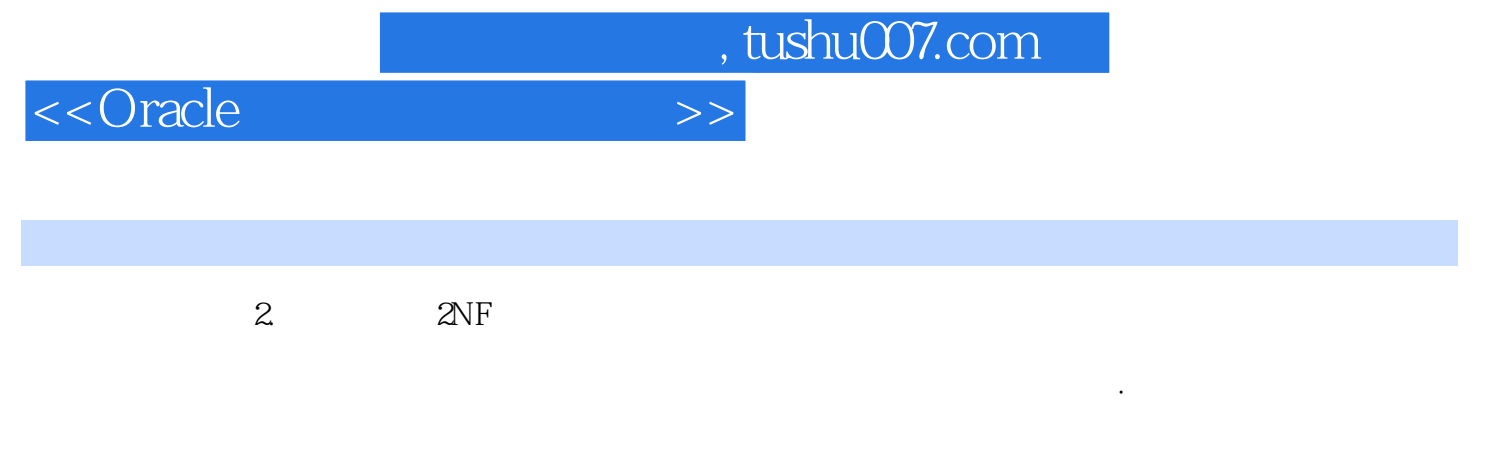

·第二范式要求实体的所有非主属性必须完全依赖于主关键字,不能出现部分依赖,即不能只依赖于

 $\alpha$  and  $\beta$ 

 $3.3$   $3NF$ 

第三范式要求表具有如下特性·表中不能包含已在其他表中包含的非主关键字段。

 $1$  $2$ 

 $+$ 

 $\alpha$  and  $\alpha$  we are the set of  $\alpha$ 

*Page 10*

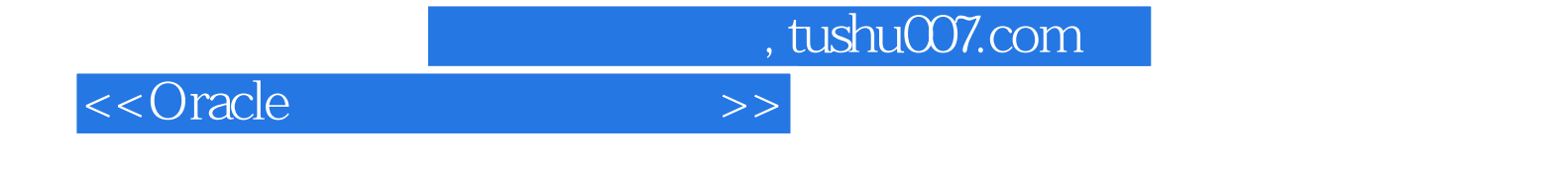

本站所提供下载的PDF图书仅提供预览和简介,请支持正版图书。

更多资源请访问:http://www.tushu007.com